## **YEAR 19 TABLE DESCRIPTIONS**

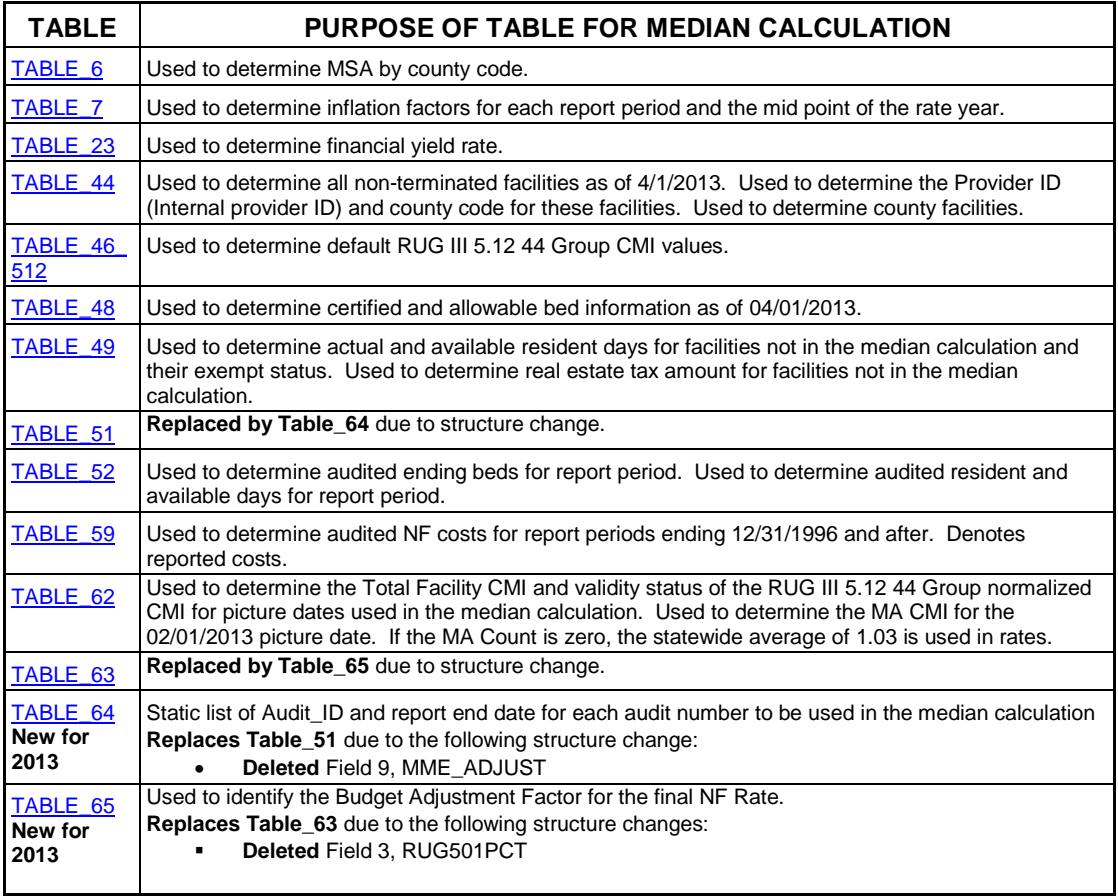

## **YEAR 19 FIELD DESCRIPTIONS**

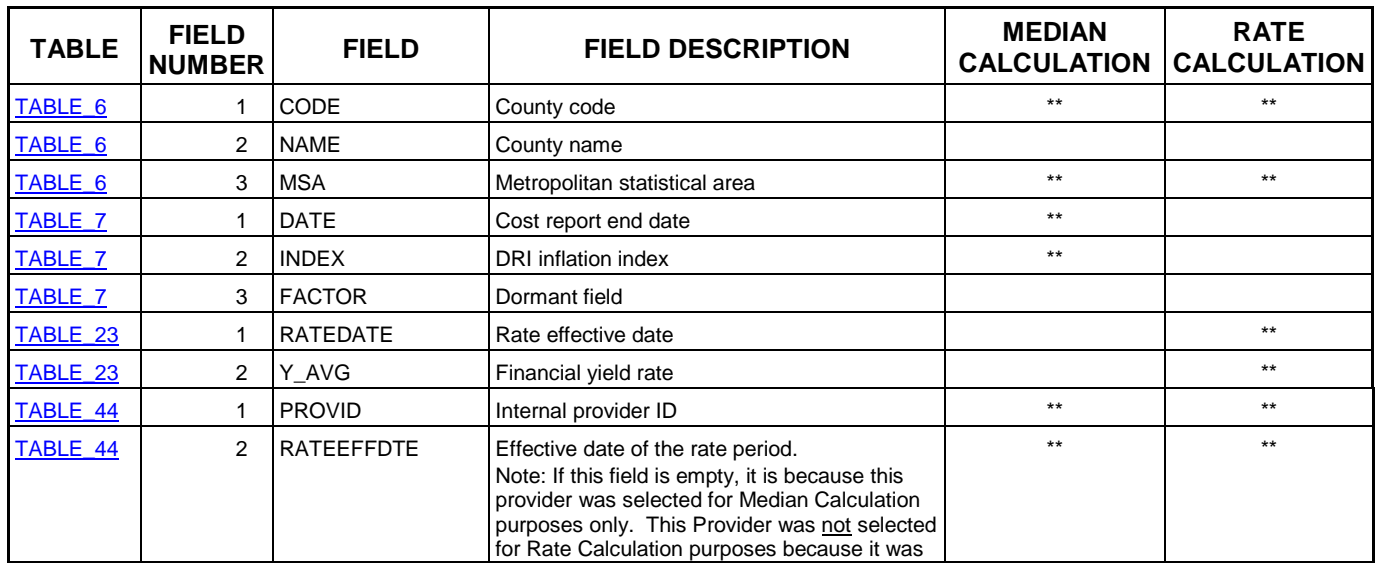

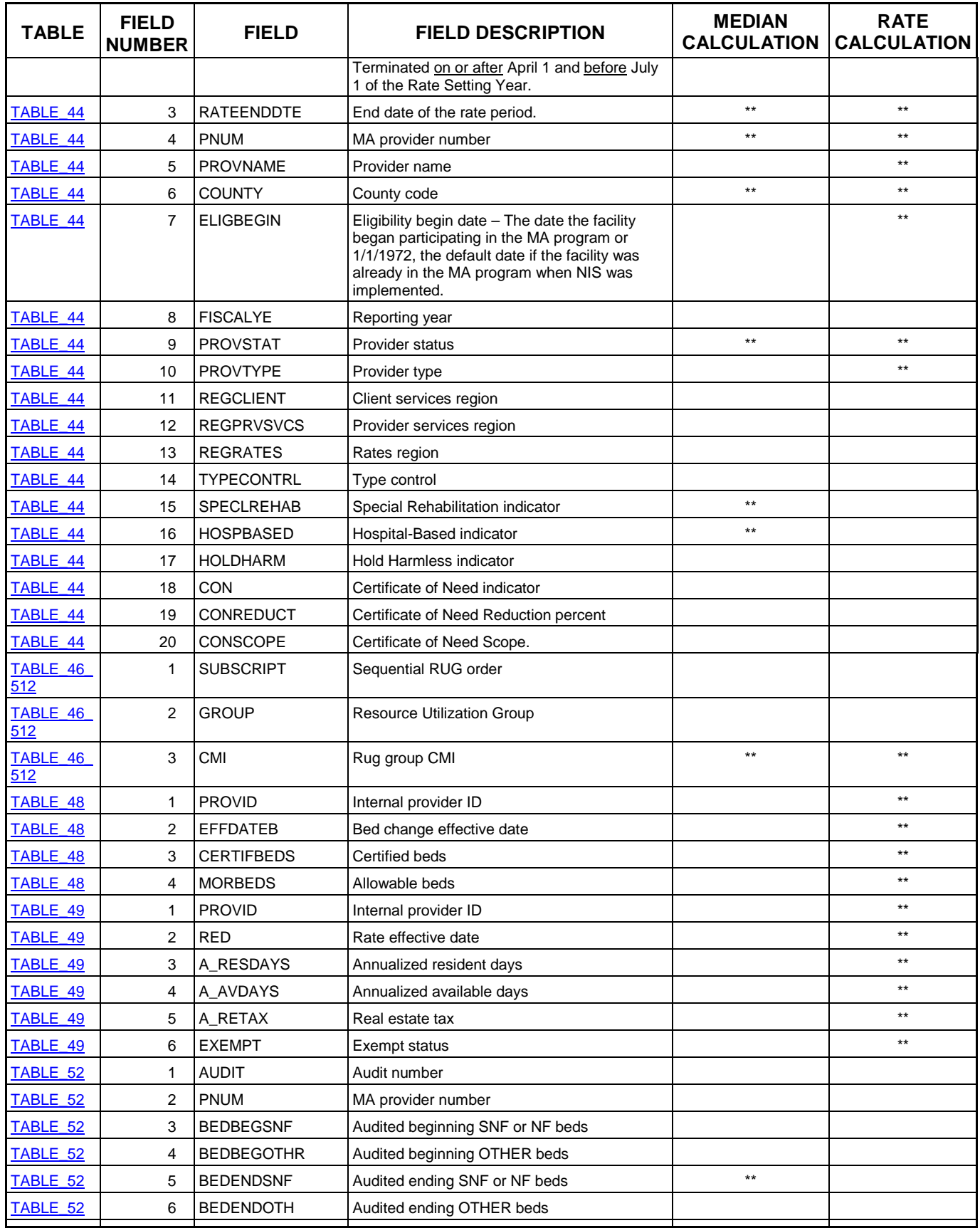

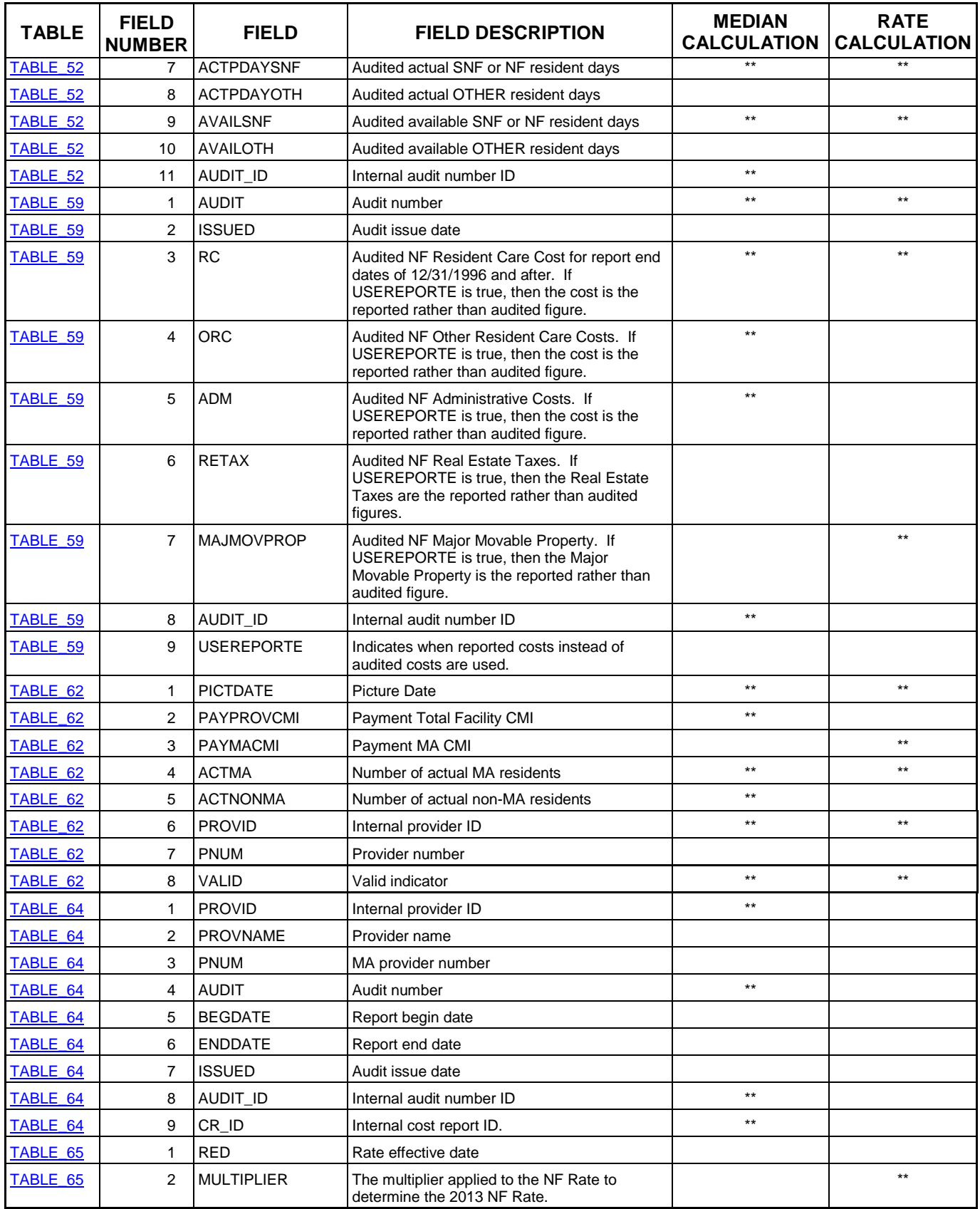